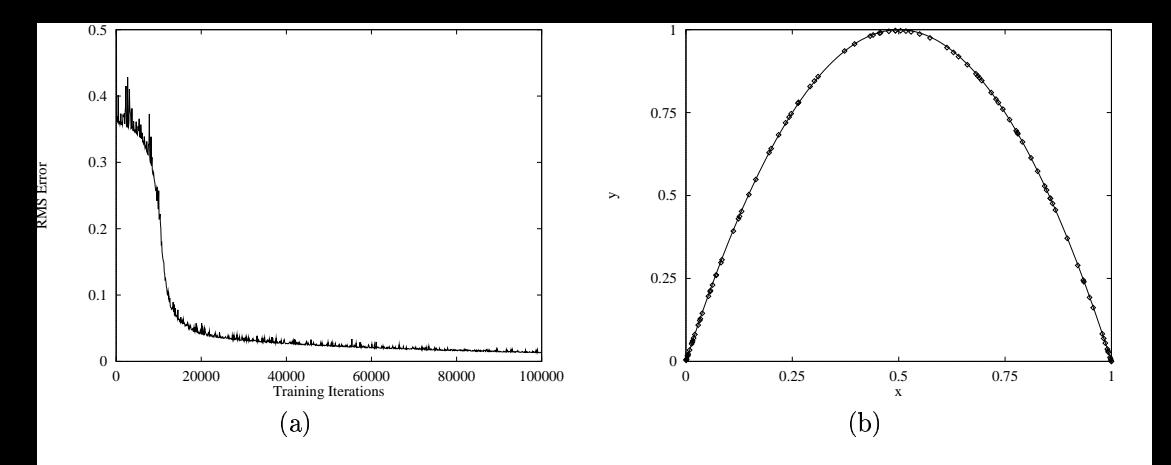

**Figure 22.11** Training an MLP on chaos: (a) the training error as a function of the number of training iterations and (b) the target function (the logistic map) and the MLP's output response

Figure from The Computational Beauty of Nature: Computer Explorations of Fractals, Chaos, Complex Systems, and Adaptation. Copyright (c) 1998-2000 by Gary William Flake. All rights reserved. Permission granted for educational, scholarly, and personal use provided that this notice remains intact and unaltered. No part of this work may be reproduced for commercial purposes without prior written permission from the MIT Press.